**الوحدة 1 بي حاسو� الدرس 2 وصف الدرس** الغرض العام لهذا الدرس هو أن يستطيع الطلبة تمييز الأجزاء الأساسية للحاسوب ًليس فقط بذكر اسـمها بـل بتحديد وظيفتهـا أيضًا. **ما سيتعلمه الطالب** > التعرف على الأجهزة الرئيسة والطرفية للحاسوب واستخداماتها. > التعرف على الأجزاء الرئيسة لوحدة النظام في الحاسوب. **نتاجات التعلم**  > التمييز بين الأجهزة المتصلة بالحاسوب والأجهزة الموجودة داخل وحدة النظام. 

#### **المصطلحات**

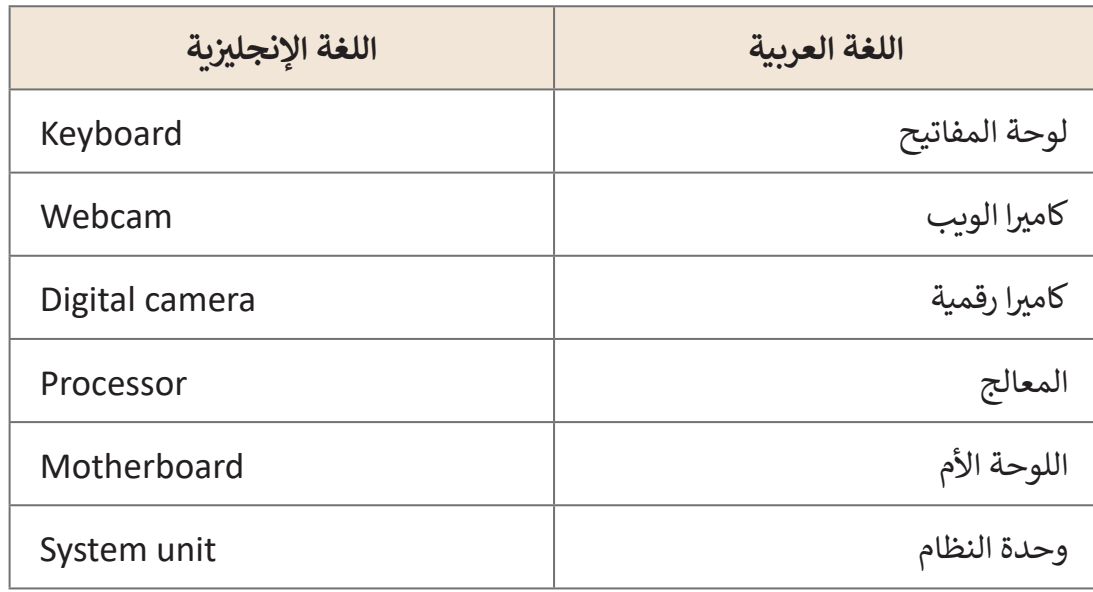

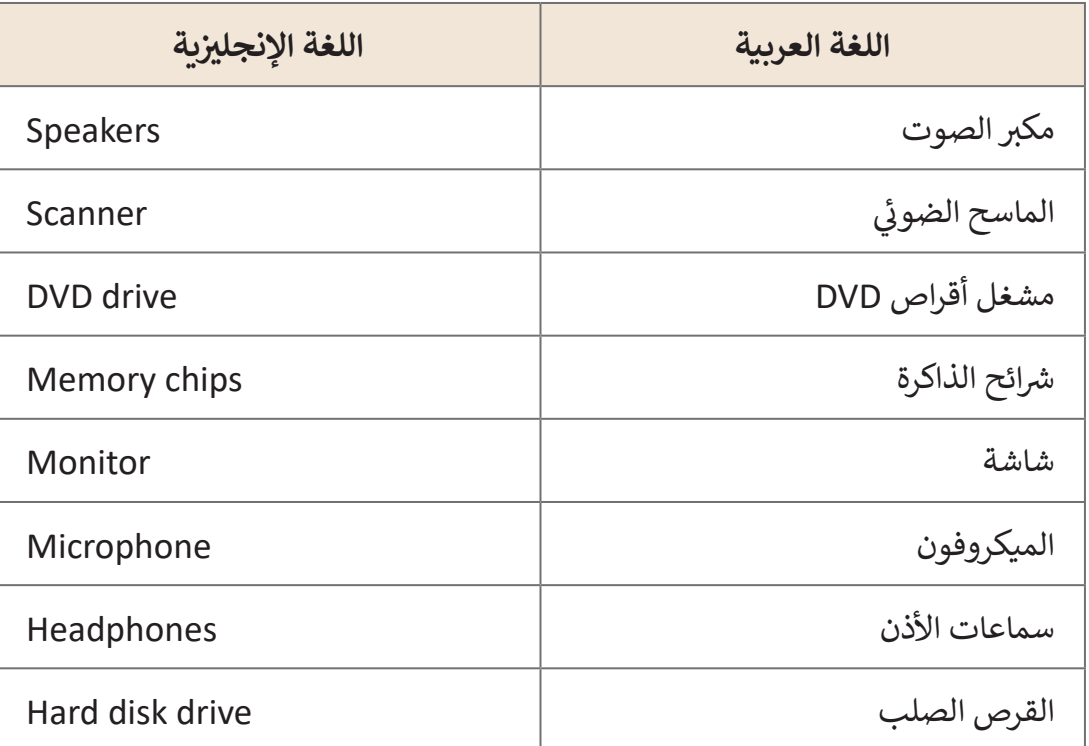

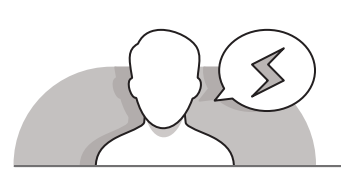

### **التحديات المتوقعة**

- قـد ال يـدرك الطلبـة فـي هـذا العمـر ماهيـة وحـدة النظـام أو أهميتها لتشغيل جهاز الحاسـوب، فعندما يسـمع طالب في هـذا العمـر مصطلـح "الحاسـوب" ، فإنـه يعتقـد أن الحاسـوب ليـس سـوى الشاشـة والفـأرة ولوحـة المفاتيـح، لـذا عليـك أن تشـرح لهـم بـأن "عقـل" الحاسـوب موجـود داخـل وحـدة النظـام، فهـي تتكـون مـن األجـزاء التـي تجعـل الحاسـوب يعمـل. يحتـاج الطلبـة إلـى فهـم أنـه ال يمكـن للحاسـوب العمـل بـدون وحـدة النظـام فأهميتهـا بالنسـبة للحاسـوب كأهميـة العقـل فـي جسـم الإنسان.
- > لا يستطيع الطلبة التمييز بين الأجهـزة الرئيسـية والأجهـزة الطرفيـة، وقـد لا يسـتطيعون توصيل الأجهـزة بوحـدة النظـام وبمـزود الطاقـة.
- قـد يصعـب علـى الطلبـة التمييـز بيـن أجـزاء الحاسـوب الداخليـة والتعـرف عليهـا مثـل وحـدة المعالجـة المركزيـة **CPU** أو القـرص الصلـب أو محـرك األقـراص المدمجـة **DVD**، ولذلـك ينبغي تقديم هـذه المفاهيم للطلبة بشكل مبسـط، حيث سيتوسـعون فيهـا خـلال المراحل اللاحقة.

### **التمهيد**

**المستوى ي ن الثا�**

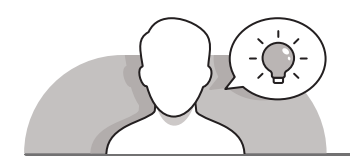

 [قـدم الهـدف مـن هـذا الـدرس مـن خـال إثـارة اهتمـام الطلبـة باستكشـاف أجـزاء الحاسـوب](https://ruaad.com/)  المختلفـة.

ابدأ بسؤال الطلبة بعض الأسئلة مثل:

- ما هو الجزء الخاص بالحاسوب الذي نستخدمه لكي نقوم بـ :
	- مشاهدة مقطع فيديو.
	- االستماع إلى مقطع صوتي.
		- طباعة مستند.
			- نسخ صفحة.
			- تسجيل أصواتنا.
- اسـتمر بسـؤال الطلبـة عمـا إذا كانـوا قـد اسـتخدموا أحـد األجهـزة المذكـورة مـن قبـل، إذا كان كذلك فاطلب منهم أن يخبروا زملائهم بتجربة الاستخدام.

#### **التلميحات الخاصة بالتنفيذ**

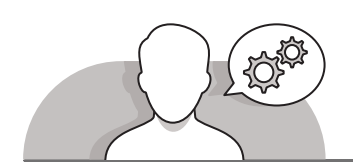

شيمكنك البدء بشرح كل جـزء مـن أجـزاء الحاسـوب بشـكل مسـتقل مـن خـلال تقسـيمها إلى قسـمين :

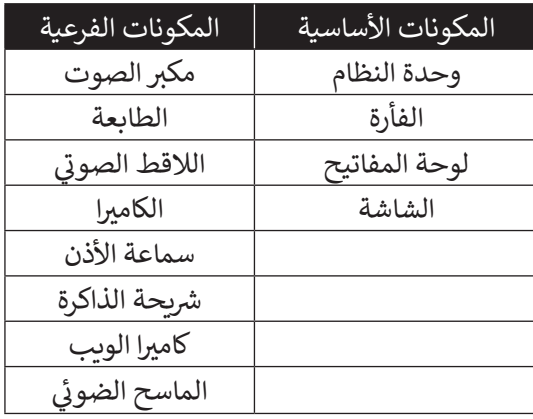

- ً> في هـذه الجزئيـة يمكنك التركيـز على أهميـة وحـدة النظـام مفسـرًا لهم بأنهـا بمثابـة "عـقـل" ֧֖֖֖֚֚֚֚֝֬<u>֚</u> الحاسـوب، أيضًا نبه الطلبة بأن وحـدة النظـام تتعـرض للتلـف بسـهولة.
	- **وحـدة النظـام:** تقـوم بتنظيـم جميـع الوظائـف، وتتصـل بهـا جميـع مكونـات الحاسـوب.
	- **الشاشة**: تعرض الصور والنصوص ومقاطع الفيديو وشاشات البرامج، ... وغيرها.
		- **الفأرة**: تستخدم إلصدار األوامر.
		- **لوحة المفاتيح**: لطباعة النصوص.
		- **مكبر الصوت**: يمكننا من االستماع للمقاطع الصوتية.
			- **الطابعة**: تطبع الصور والصفحات.
				- **الميكروفون**: تسجل األصوات.
				- **الكاميرا**: تلتقط الصور والفيديو.
		- **سماعة األذن**: تمكننا من االستماع للمقاطع الصوتية.
	- ٍ<br>ا ● **كاميرا الويب**: تُمكننا من مشاهدة بعضنا عندما نجري مكالمات فيديو عبر الإنترنت.
		- **الماسح الضوئي**: يمكننا من إدخال الصور والمستندات إلى الحاسوب.
- ً> بين عمليًا للطلبة كيف يمكن توصيل ما يتوفر في المعمل من أجهزة بوحدة النظام و/ أو مـزود الطاقـة.
	- قم بتوصيل وحدة النظام بمزود الطاقة الكهربائية.
		- قم بتوصيل لوحة المفاتيح إلى وحدة النظام.
	- قم بتوصيل مكبر الصوت إلى مزود الطاقة ثم إلى وحدة النظام.
		- قم بتوصيل الفأرة إلى وحدة النظام.
	- قم بتوصيل سماعة األذن إلى وحدة النظام / أو إلى مكبر الصوت.
		- قم بتوصيل الطابعة إلى مزود الطاقة ثم إلى وحدة النظام.
	- قم بتوصيل الماسح الضوئي إلى مزود الطاقة ثم إلى وحدة النظام.
		- قم بتوصيل الميكروفون إلى وحدة النظام.
- قم بتوصيل الكاميرا إلى وحدة النظام.
- قم بتوصيل كاميرا الويب إلى وحدة النظام.
- يجـب أن توضـح للطلبـة بأنـه يمكنهـم توصيـل هـذه األجهـزة بـأي ترتيـب، مـع التنبيـه بـأن الحاسـوب لا يمكـن أن يعمل بشكل صحيح بدون وجـود الأجهـزة الرئيسـة وهي: وحـدة النظـام والشاشـة ولوحـة المفاتيـح والفـأرة.
- > اشـرح للطلبـة وجـوب توصيل الأجهـزة المتصلـة بالحاسـوب بشكل صحيح ليعمـل بشكل سـليم.
- > كما يجب تذكير الطلبة أن بعض الأجهزة المتصلة بالحاسـوب تتطلب التوصيل بمصدر للطاقـة الكهربائيـة، حيـث ال يكفـي أن يتـم توصيـل الشاشـة والماسـح الضوئـي والطابعـة بوحـدة النظـام فقـط بـل يجـب أن يتـم توصيلهـا بمـزود الطاقـة. يجـب عليـك أيضـا إعـام الطلبـة بأماكـن وجـود أزرار التشـغيل واإليقـاف **OFF / ON** علـى هـذه األجهـزة.
	- > اعرض للطلبة كيف تعمل هذه الأجهزة:
	- قم بتشغيل مقطع فيديو إلظهار الغرض من استخدام الشاشة.
		- قم بتشغيل مقطع صوتي بواسطة الفأرة إلظهار وظيفتها.
	- شغل مقطعًا صوتيًا بسماعات الحاسوب الرئيسة مرة، وبسماعات الرأس مرةً ًًأخـرى.
		- قم باستخدام الطابعة لطباعة صفحة.

 ناقـش وظيفـة كل جهـاز واشـرح للطلبـة بطريقـة بسـيطة مـا الـذي سـيحدث لـو لـم تكـن هـذه األجهـزة موجـودة. يمكنـك لمزيـد مـن اإليضـاح عمـل رسـم توضيحـي يبيـن الشـبه مـا بيـن هيكليـة الحاسـوب والجسـم البشـري.

- ماذا لو لم يكن لنا أذنين؟ لن نكون قادرين على سماع أي شيء.
- ماذا يحدث لو لم يكن لحاسوبك جهاز مايكروفون متصل به؟ لن نستطيع تسجيل أصواتنا أو إجراء المكالمات الصوتية عبر اإلنترنت.
- > بعـد الانتهـاء مـن تقديم الأجهـزة الرئيسـة والملحقـة، قـم بفتـح غطـاء وحـدة النظـام للطلبـة وقـدم لهـم أهـم المكونـات الداخليـة فيهـا، وضـح للطلبـة أن هـذه المكونـات هـي التـي تمكـن الحاسـوب مـن "التفكيـر" و "التذكـر" أي معالجـة البيانـات وتخزينهـا واسـترجاعها، وكذلـك تمكنه من تشغيل جميع الأجهزة الخارجية الرئيسة والملحقة. قدم المفهوم بشكل بسيط ووضـح للطلبـة أنهـم سيتوسـعون فـي دراسـة هـذه المكونـات فـي الصفـوف الالحقـة.

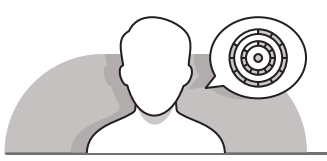

## **اس� <sup>ت</sup> اتيجيات غلق الدرس**

في نهاية الدرس تأكد من فهم الطلبة لجميع أهداف الدرس وتقييم معرفتهم من خلال الأسئلة، على سبيل المثال لا الحصر:

 هل تستطيع أن تتذكر:

- أجزاء الحاسوب الرئيسة.
- بعض أجهزة الحاسوب الفرعية.
- أحد المكونات الداخلية لوحدة النظام.
- ذكر الطلبة بالمصطلحات الهامة وكررها معهم.
- > يمكنك الاستعانة بتدريبات الكتاب ضمن الاستراتيجيات التي ستستخدمها لإغلاق الـدرس.

## **التدريبات المق� <sup>ت</sup> حة لغلق الدرس**

يمكنك استخدام التمرين في هذه الصفحة كاستراتيجية .<br>ختامية للتأكد من اكتساب الطلبة للمعارف المحددة في هذا الـدرس.

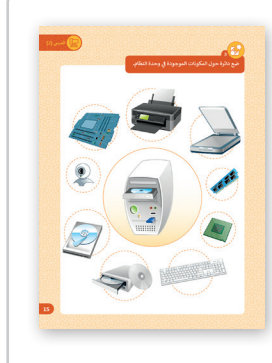

الصف الثاني | كتاب الأنشطة والتدريبات | صفحة 15 ن

## **الفروق الفردية**

## **تمارين إضافية للطلبة ذوي التحصيل المرتفع**

- بعد االنتهاء من التمرين السابع اطلب من الطلبة:
- > رسـم صـورة لأجهـزة الحاسـوبية التي سـيحتاجون إليهـا مـن أجـل تسـجيل صوتهـم وتوصيل الأجهزة في الرسمة باستخدام الخطوط.

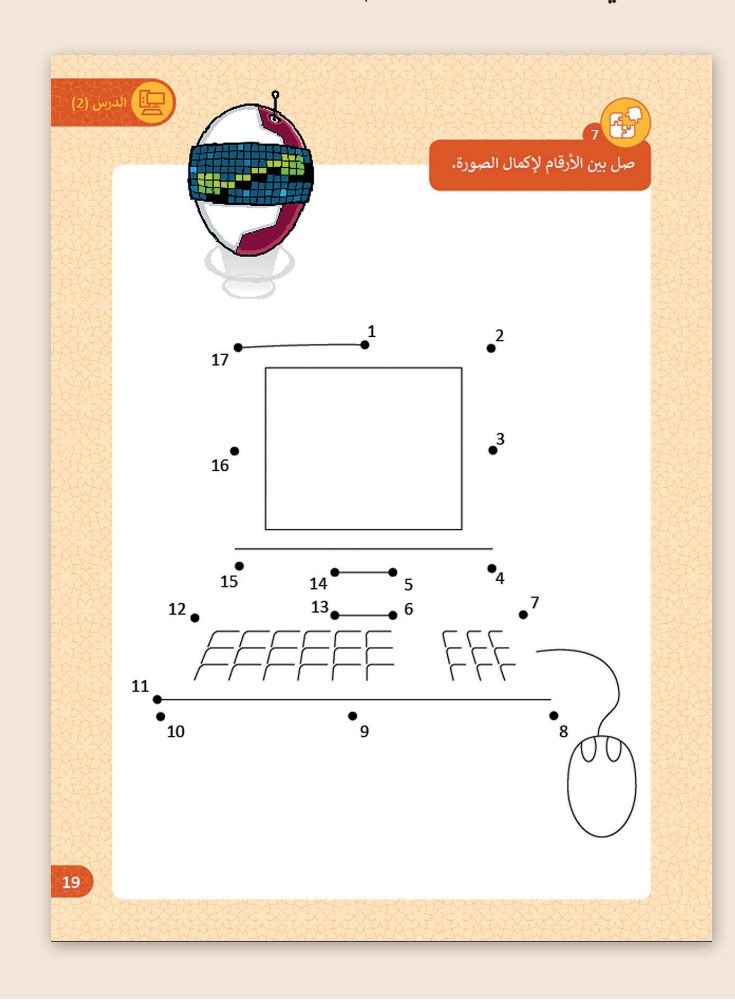

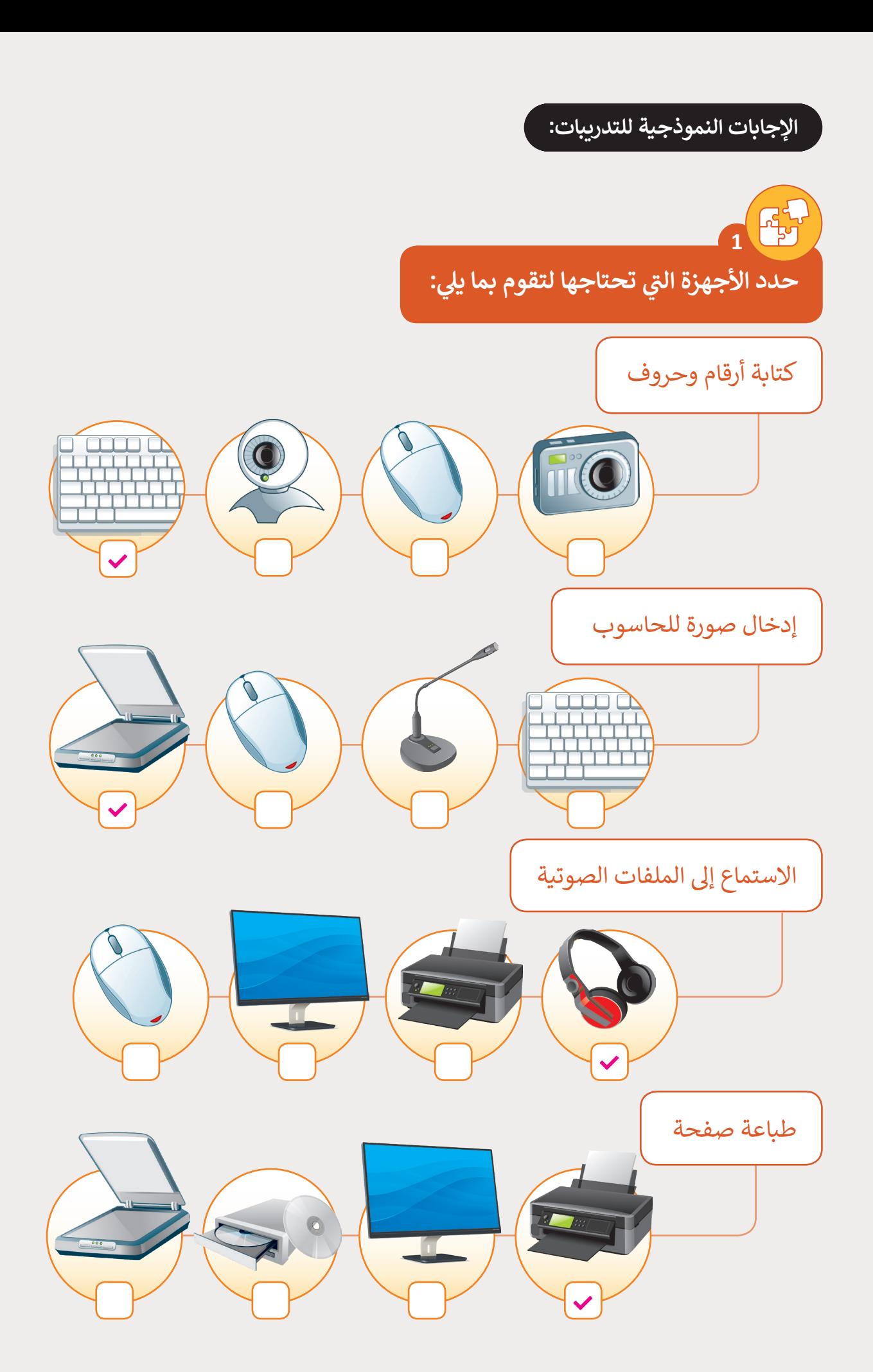

**1 الوحدة**

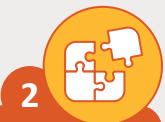

**المستوى ي ن الثا�**

# **ي [حدد الجهاز الذي تحتاجه لتقوم بما يل:](https://ruaad.com/)**

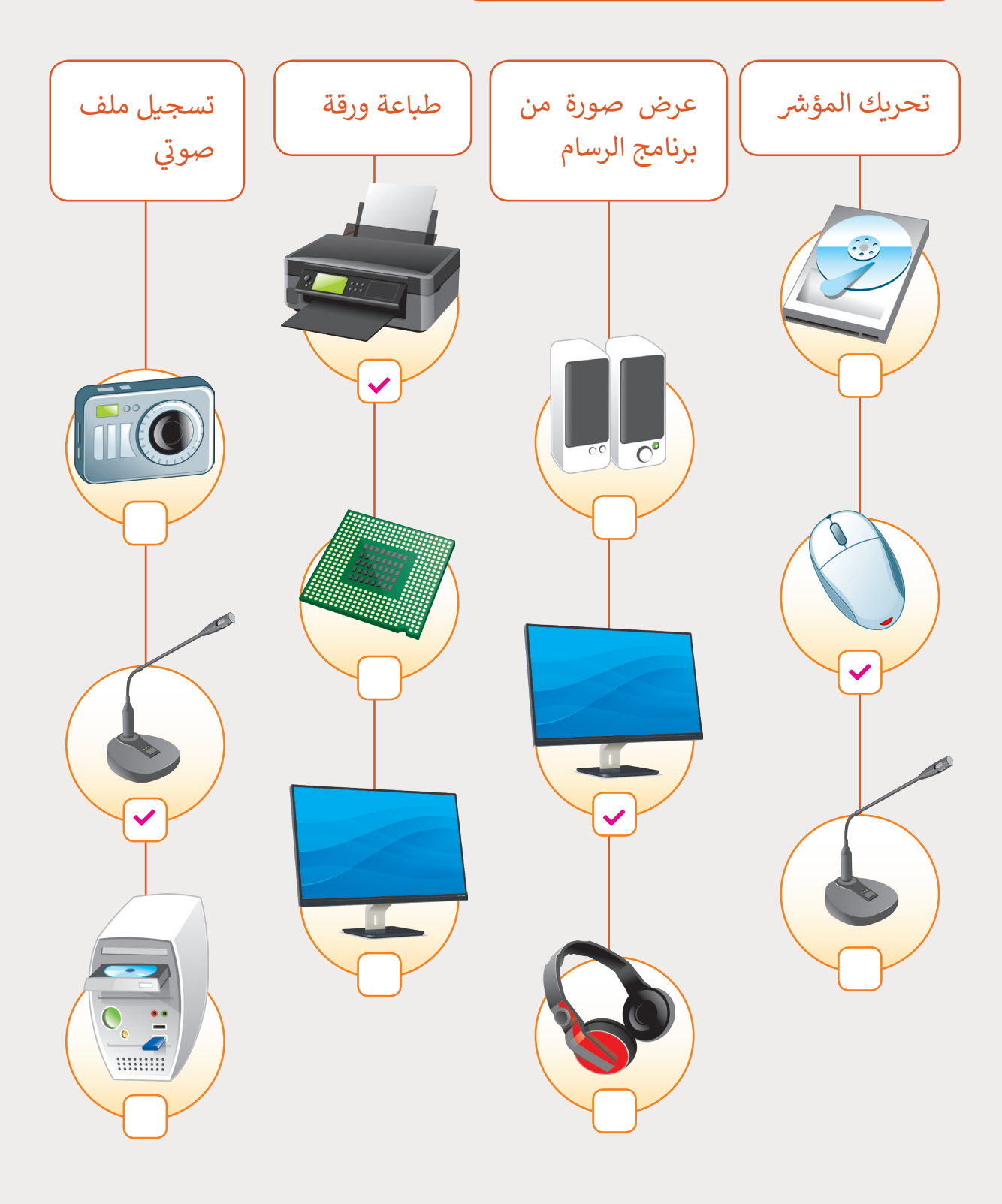

**48**

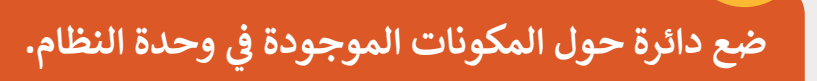

**3**

 $\mathbb{F}^2$ 

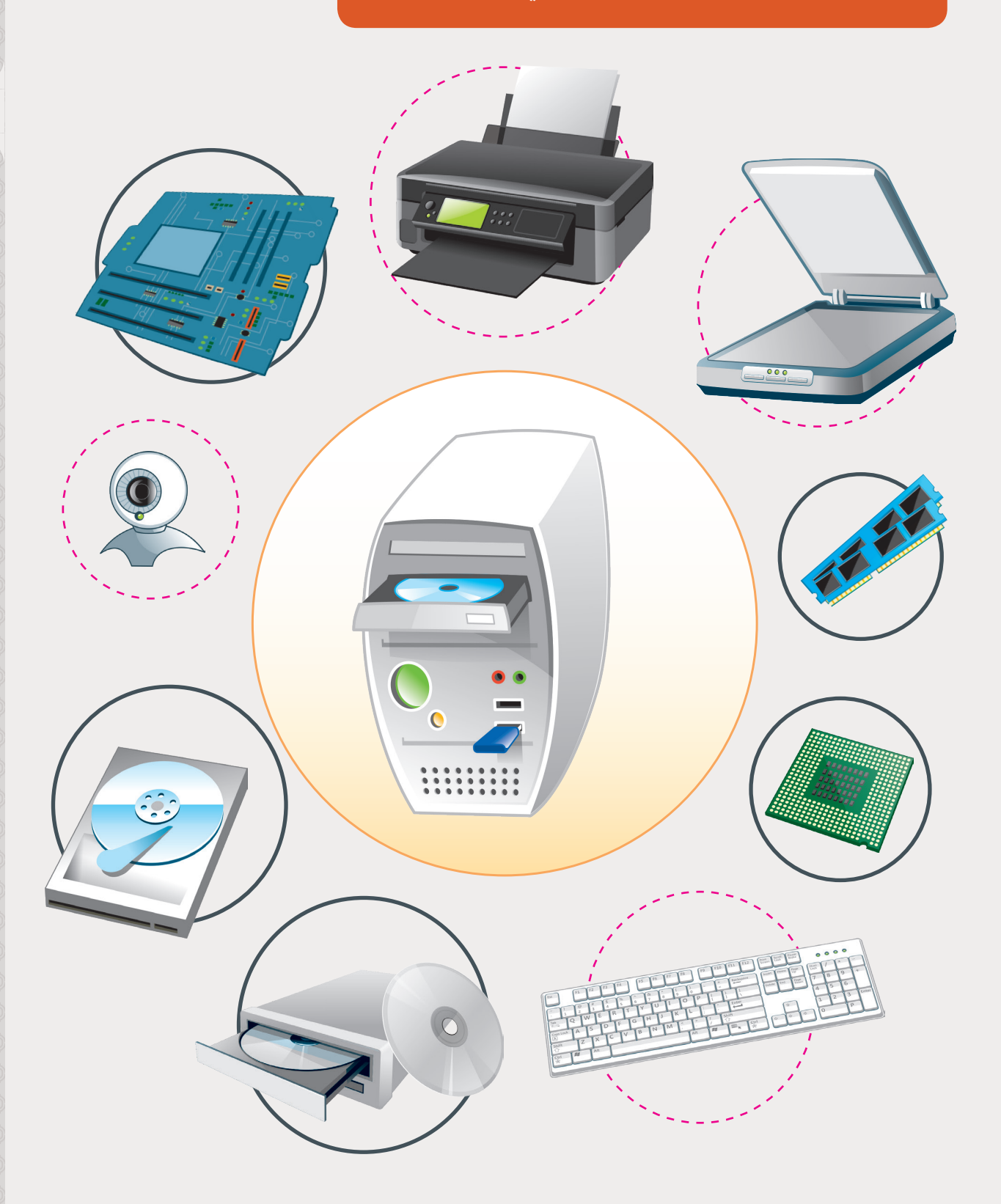

**1 الوحدة**

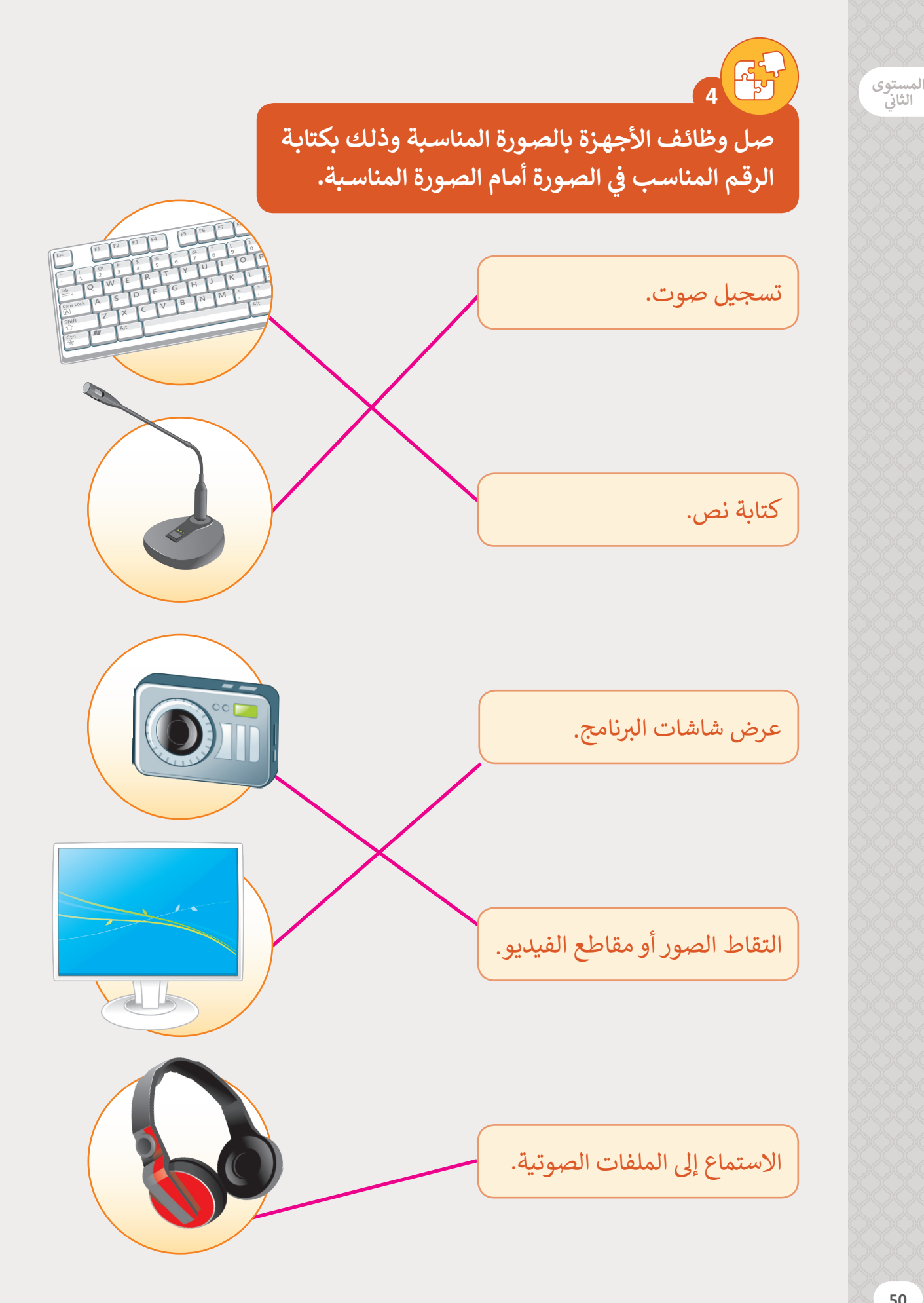

**ن**

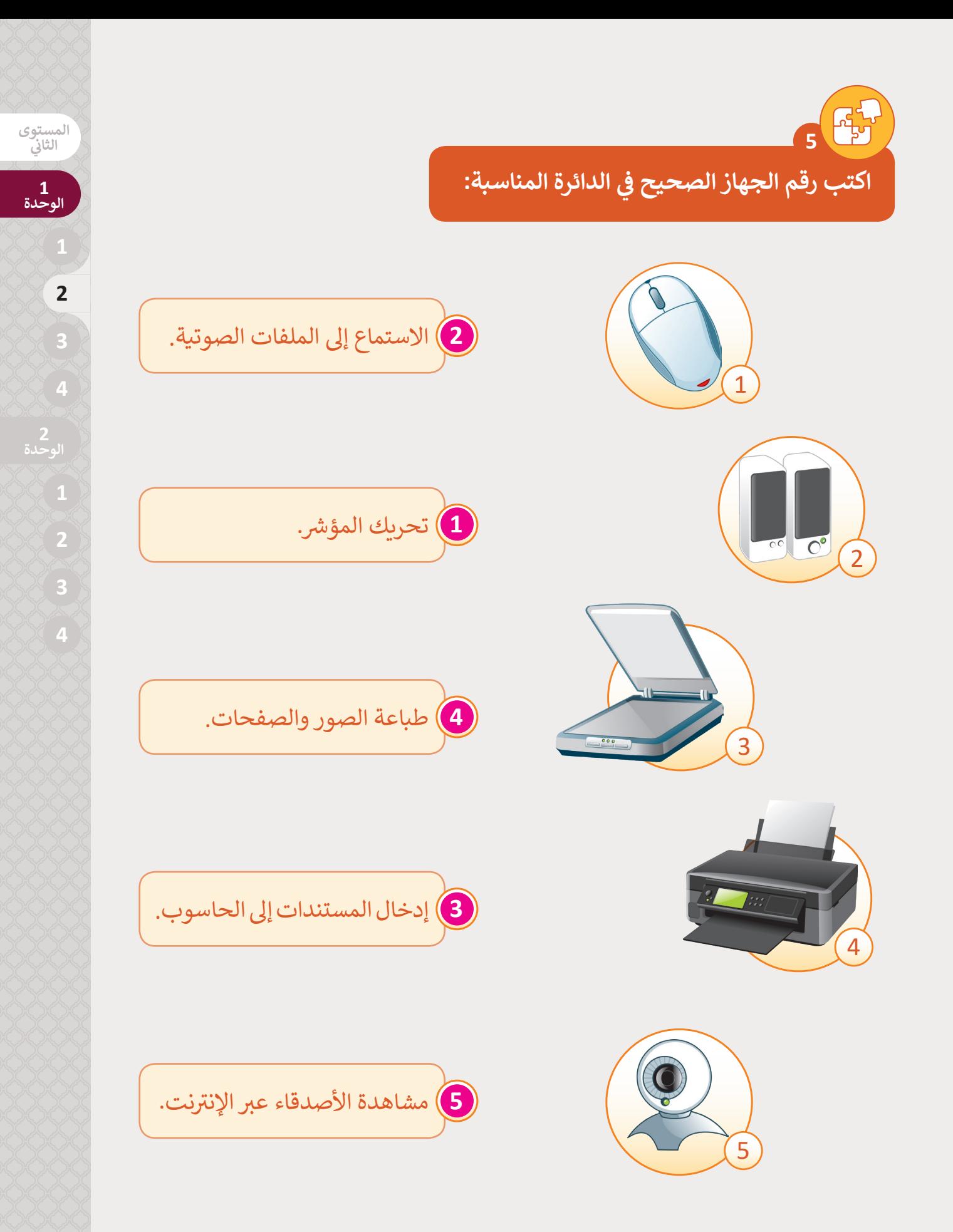

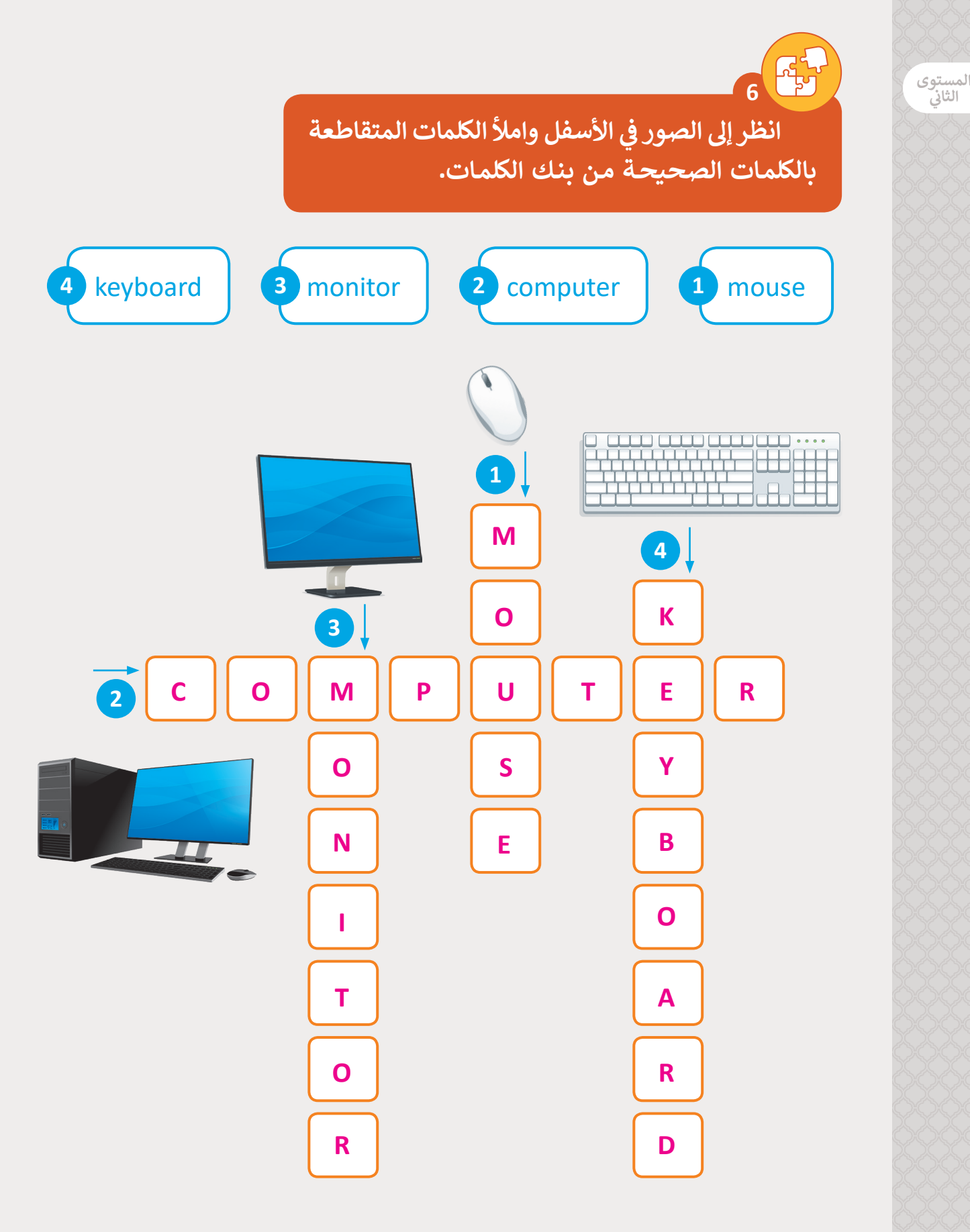

**ي ن الثا�**

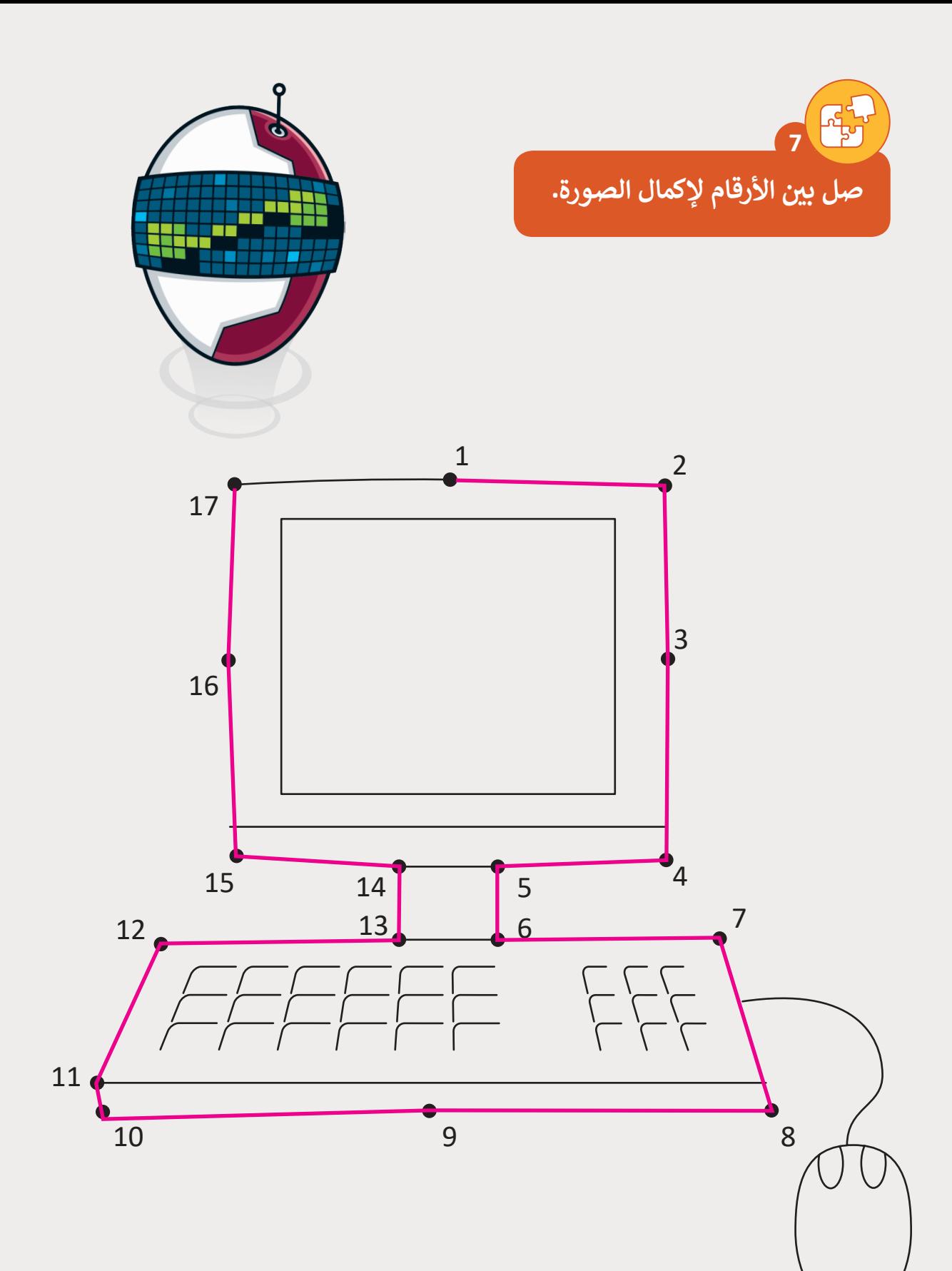

 **الوحدة**

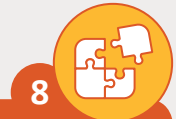

**ي الشـكل أدنـا**ە**، ف اكتـب أسـماء األجهـزة الموضحـة � [الستكمال األحرف المكونة لكلمة الرس للتعرف عليها.](https://ruaad.com/)**

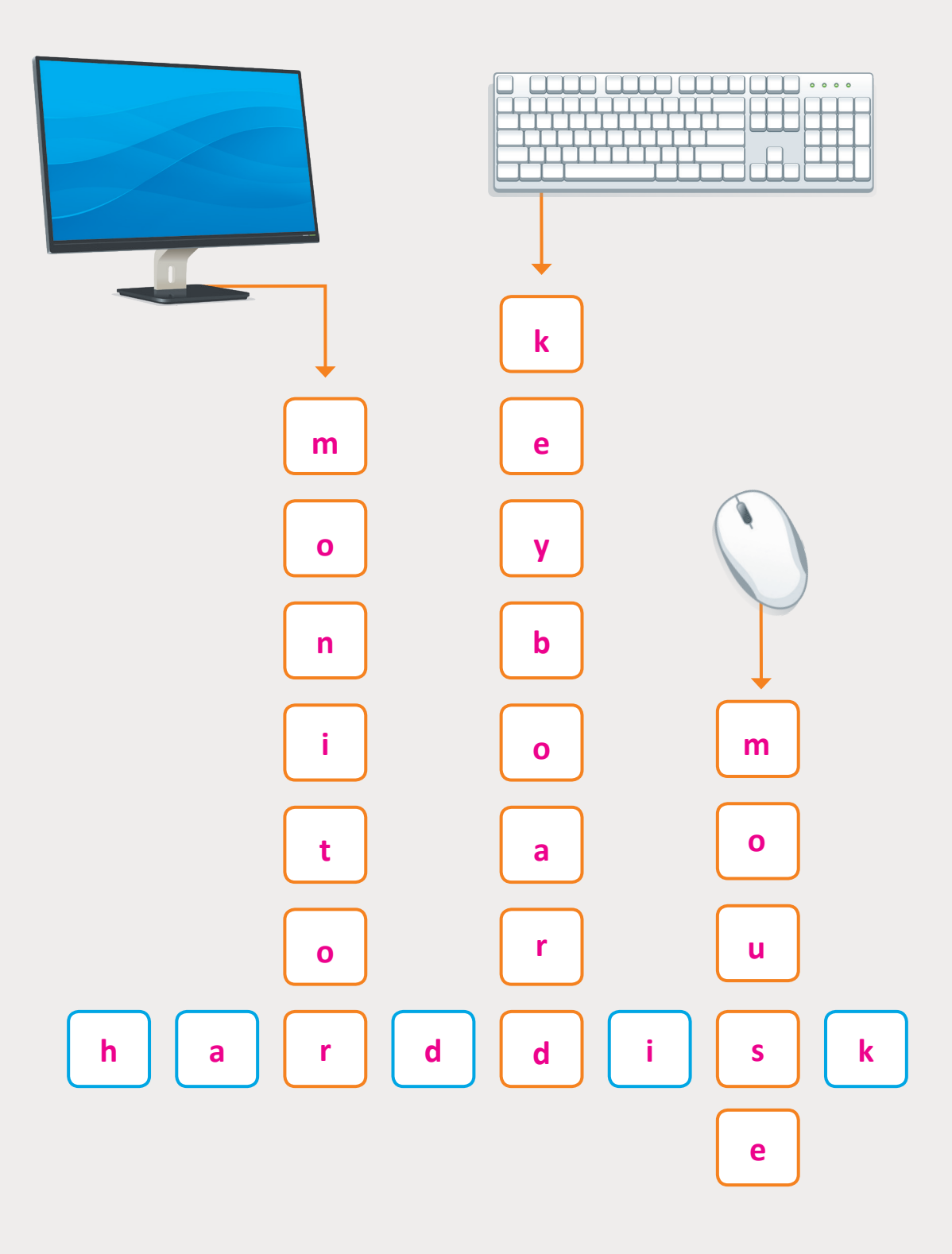

**9**

**[ن الشاشة ولوحة المفاتيح والفأرة.](https://ruaad.com/) ي استكشف الطريق ب�**

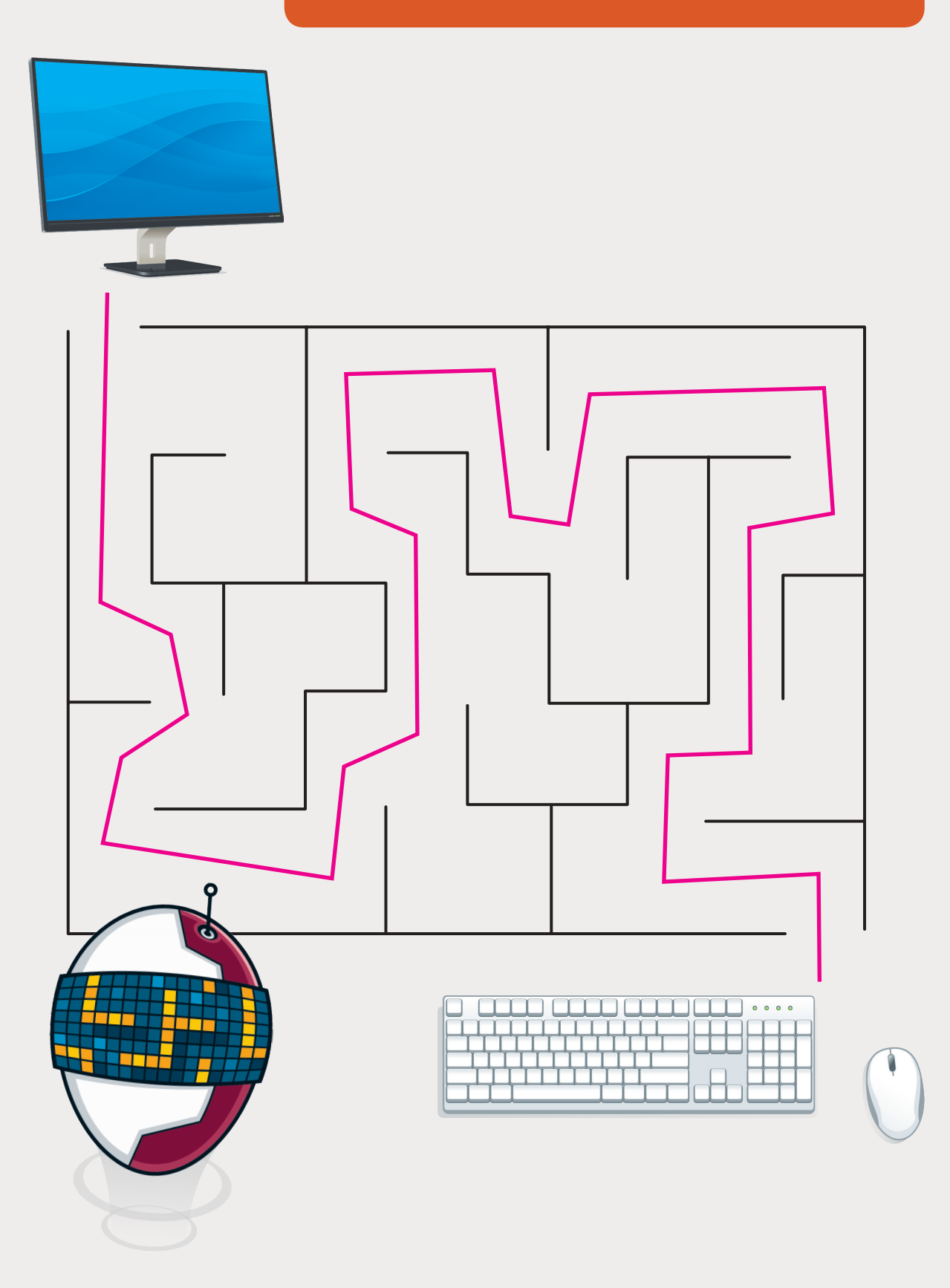

**1**